#### **Software Simulation Lab**

## • List of Experiments:

#### **Computer Communication Network:**

- 1. To understand IP forwarding within a LAN and across a router
- 2. To understand the working of "Connection Establishment" in TCP using NetSim
- 3. the working and routing table formation of Open Shortest Path First (OSPF),Routing Information protocol(RIP)

# **Telecom Network Management:**

- 1. Study of management of internet server
- 2. Study of management of power supply to server room
- 3. Study of data management using web hosting
- 4. Study of data management using cloud computing
- 5. To understand working of connection establishment in TCP
- 6. Study of working of virtual path-virtual circuit for finding shortest path first

### • Software

1. NetSim

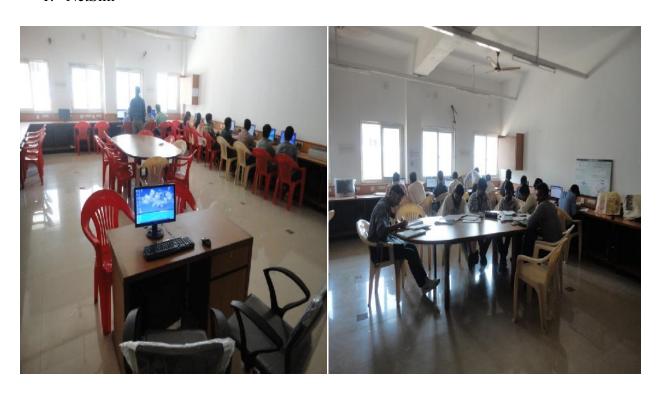